## 2ª Práctica – Tipografías

La finalidad de la presente práctica es crear un conjunto de clases que permitan la generación de patrones o tipos que representen los caracteres (letras, dígitos y símbolos) de una lengua. Para ello, partiremos de la interfaz Grapheme:

```
public interface Grapheme {
    public void setSize(int size);
    public int getSize();
    public String[] createPattern();
}
```
Un grafema es la abstracción de una letra o tipo. Puede representar a cualquier letra de una lengua dada (en nuestro caso el español) y tiene un tamaño asociado. Este tamaño hace referencia a la matriz cuadrada de puntos que se utilizará para su representación visual. En la figura se muestra un ejemplo de grafemas de tamaño 5 para las letras I, O, E y S respectivamente.

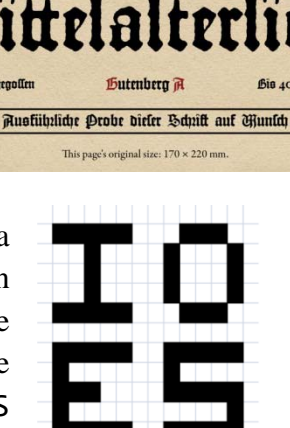

Die Gutenberg & Schrift von Alter littera

Melt-Aulltellung zu St. Iouîs

Die Tunst im Buchdzuch

Tohann Gutenberg

Conbern Fehlern gerecht<br>MenCchenhenner, Hiriuo

Die Meilterlinger von Rürnberg

Das Buch der Schift

Micht Fehler finden,

1009 Gorgia - 9 Punktr - Bak 13<br>Mas lind Dolfmingen, was lind Ent<br>der urraängliche, haut) - Aug - Die

Zur Beruhigung des Gemüts trägt

annemellene Belchäftimung uiel be

Der King des Mibelungen

**Uphiacnic in Rulis** 

El método createPattern() devolverá un array de Strings cuyo tamaño corresponderá al tamaño del grafema, y el contenido de cada String será una de las líneas del grafema (utilizaremos caracteres para representar cuadrados *negros* y *blancos*). Por ejemplo, en el caso de la I del la imagen, la primera y última de las cadenas de caracteres podrían contener "XXXXX" mientras que las cadenas intermedias podrían contener " X " (en este caso concreto, un cuadrado negro es representado por una 'X' y un cuadrado blanco es representado por un espacio, ' ') . Si mostrásemos cada una de las cadenas de caracteres por pantalla, obtendríamos:

**XXXXX**  X X X **XXXXX** 

Además de la interfaz Grapheme, se define la siguiente interfaz:

```
public interface Typography {
    public Grapheme valueOf(char c);
}
```
Toda clase que implemente la interfaz Typography deberá ser capaz de, dado un carácter c, generar su correspondiente grafema. Para poder mostrar los grafemas por pantalla, se creará la siguiente clase Grafemes que está compuesta únicamente por métodos estáticos:

```
public class Graphemes {
  public static String toString(Typography t, char c){
       Grapheme g = t.valueOf(c);
       StringBuilder sb = new StringBuilder();
       for(String s : g.createPattern()) sb.append(s).append('\n');
       return sb.toString();
  }
  public static String toString(Typography t, int size, char c){
       Grapheme g = t.valueOf(c);
       g.setSize(size);
       StringBuilder sb = new StringBuilder();
       for(String s : g.createPattern()) sb.append(s).append('n');return sb.toString();
  }
  public static String toString(Typography t, String s){
       throw new UnsupportedOperationException("Not supported yet!");
  }
  public static String toString(Typography t, int size, String s){
       throw new UnsupportedOperationException("Not supported yet!");
  }
}
```
Estos métodos ofrecen la posibilidad de generar una única cadena de caracteres que represente un carácter o una cadena de caracteres. Estos métodos podrían ser utilizados por ejemplo de la siguiente manera:

```
Typography t ;
// Inicializar la tipografía
System.out.println(Graphemes.toString(t,'H'));
System.out.println(Graphemes.toString(t,4,'E'));
System.out.println(Graphemes.toString(t,6,'L'));
System.out.println(Graphemes.toString(t,8,'L'));
System.out.println(Graphemes.toString(t,10,'O'));
System.out.println(Graphemes.toString(t,"HELLO"));
System.out.println(Graphemes.toString(t,10,"HELLO"));
```
 La finalidad del laboratorio es doble. Por un lado, completar la clase Graphemes (dos de sus métodos no están implementados). Por otro lado, crear una clase que implemente la interfaz Typography para poder ejecutar el código anterior. El alumno puede descargar un ejemplo de implementación de referencia o partir desde cero:

<http://gtts.ehu.es/German/Docencia/TAP/2014-15/index.jsp>